# POPIS SLUŽBY G5 **GSBCTISOUBOR**

**VERZE: 1.02** 

# Obsah

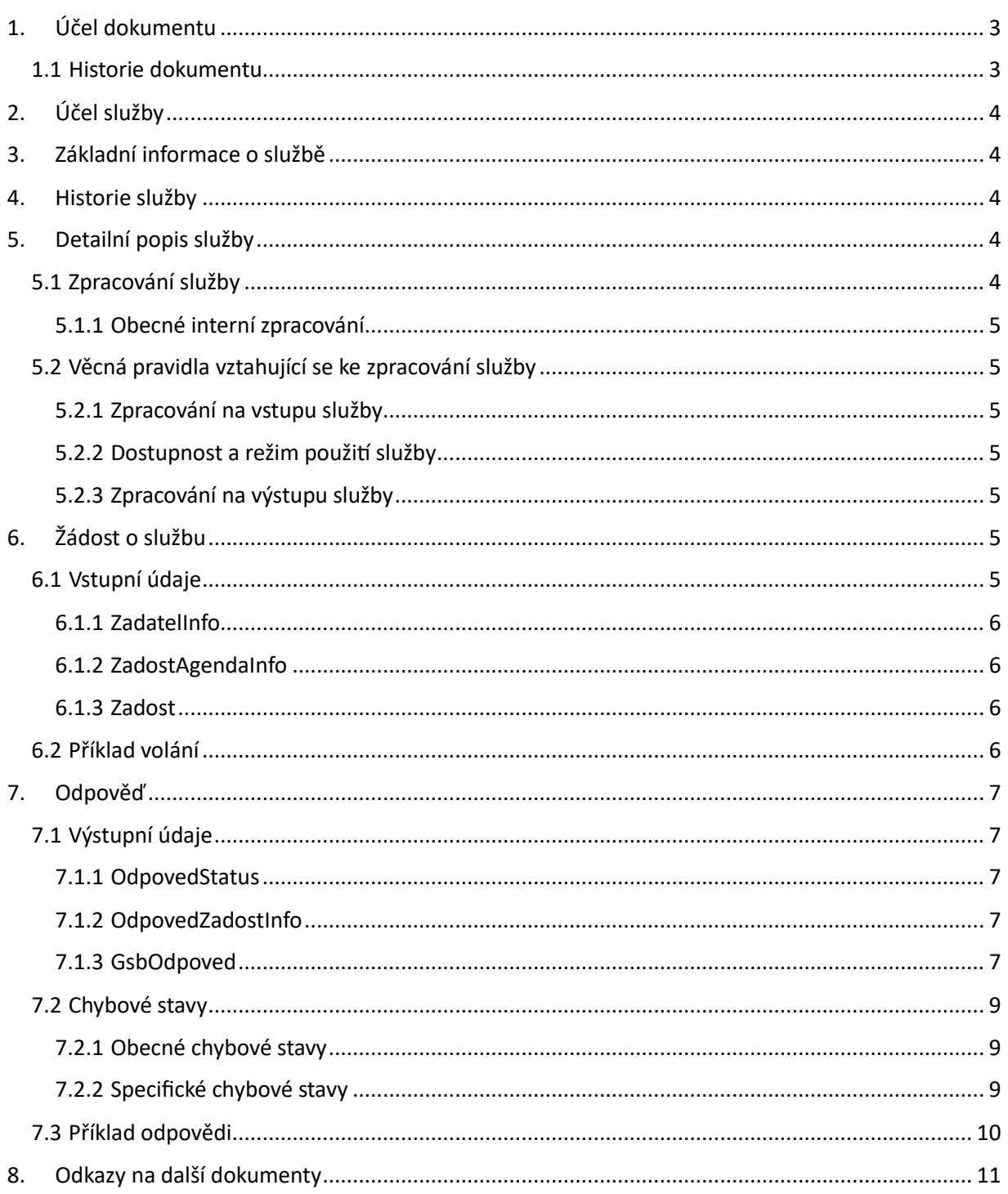

# <span id="page-2-0"></span>1. Účel dokumentu

Účelem tohoto dokumentu je poskytnout především orgánům veřejné moci a obecně uživatelům služeb ISSS jednoduchý a srozumitelný popis, jak používat ISSS službu.

Obecný popis služeb vystavovaných na ISSS je uveden v dokumentu *Využití služeb ISSS čtenářskými AIS*.

## <span id="page-2-1"></span>1.1 Historie dokumentu

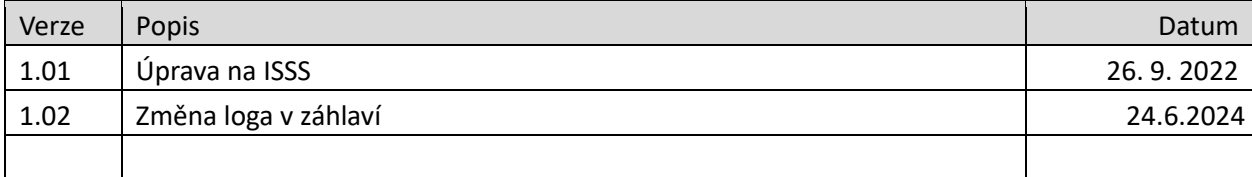

# <span id="page-3-0"></span>2. Účel služby

Služba je určena pro čtenářské AIS pro čtení souboru, který byl uložen na ISSS v rámci procesu zpracování služby *gsbCtiData*.

# <span id="page-3-1"></span>3. Základní informace o službě

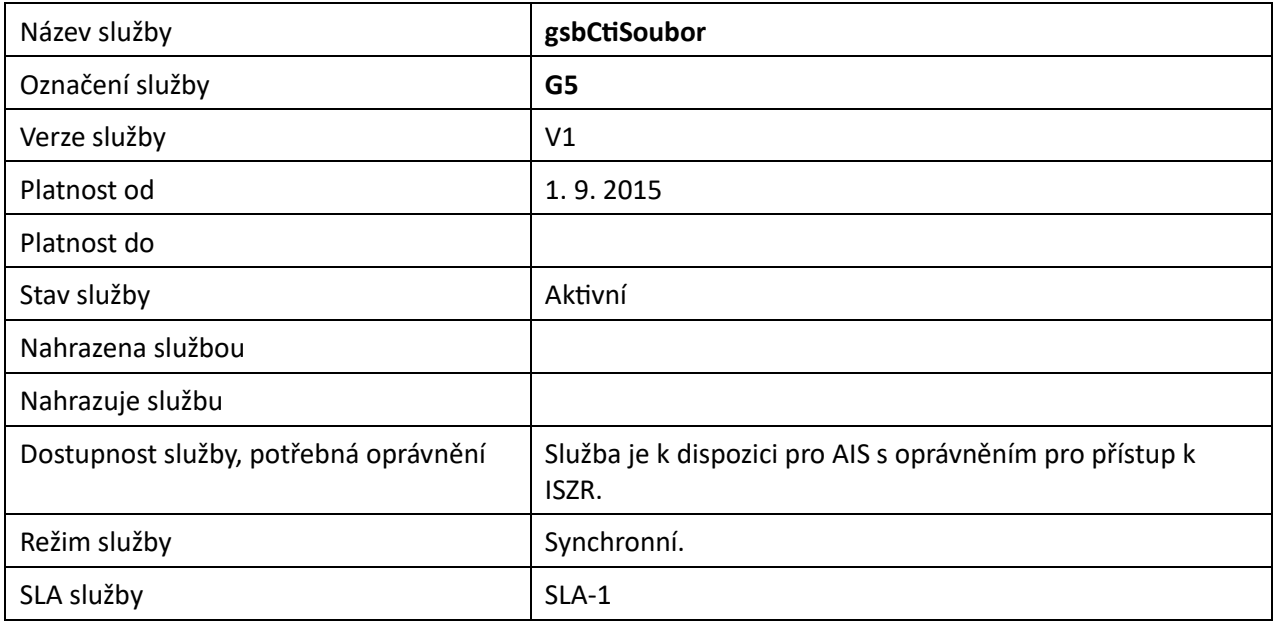

## <span id="page-3-2"></span>4. Historie služby

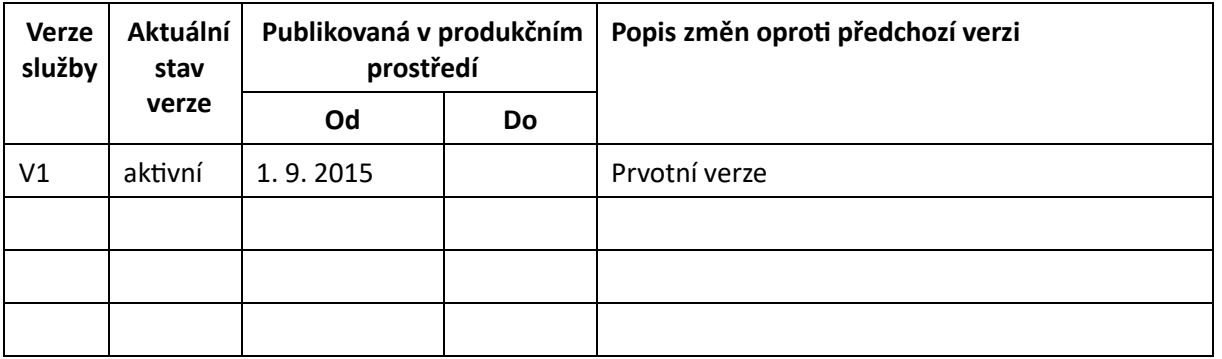

# <span id="page-3-3"></span>5. Detailní popis služby

## <span id="page-3-4"></span>5.1 Zpracování služby

Služba je určena pro čtenářské AIS pro čtení souboru, který byl uložen na ISSS v rámci procesu zpracování služby *gsbCtiData*.

Čtenářský AIS požaduje výdej dat agendy službou *gsbCtiData*. V rámci zpracování na ISSS je služba předána na jednotlivé publikační AIS. Publikační AIS vytvoří v průběhu zpracování datové soubory, které uloží na úložiště souborů ISSS. Čtenářský AIS v odpovědi na službu *gsbCtiData* obdrží informaci o uložených souborech. Čtenářský AIS může tyto soubory z ISSS přečíst.

Tuto službu je možné volat pouze synchronně.

## <span id="page-4-0"></span>5.1.1 Obecné interní zpracování

ISSS provede ověření oprávnění na stažení souboru, ověří existenci souboru a požadovaný soubor vydá z úložiště ISSS.

## <span id="page-4-1"></span>5.2 Věcná pravidla vztahující se ke zpracování služby

## <span id="page-4-2"></span>5.2.1 Zpracování na vstupu služby

Pokud nejsou správně uvedeny vstupní parametry, je volání zamítnuto. Volání je zamítnuto také v případě, že neexistuje odpovídající soubor na ISSS. Volání je dále zamítnuto v případě, že volající AIS není AIS, který inicioval výdej dat souborem voláním služby *gsbCtiData*.

## <span id="page-4-3"></span>5.2.2 Dostupnost a režim použití služby

ISSS musí komunikaci na rozhraní definovaným způsobem logovat. Pokud nastane situace, že logování není možné provést, ISSS volání služby odmítne.

Soubory jsou na ISSS uloženy definovanou dobu. Čtenářský AIS musí soubor přečíst v definovaném době. Po uplynutí této doby je soubor z úložiště ISSS automaticky odstraněn, viz dokument *Provozní parametry ISSS*.

## <span id="page-4-4"></span>5.2.3 Zpracování na výstupu služby

ISSS provede výdej souborů podle vstupních parametrů služby.

# <span id="page-4-5"></span>6. Žádost o službu

## <span id="page-4-6"></span>6.1 Vstupní údaje

Vstupní údaje jsou předávány v typy *CtiSouborType*. Schéma žádosti je uvedeno na následujícím obrázku.

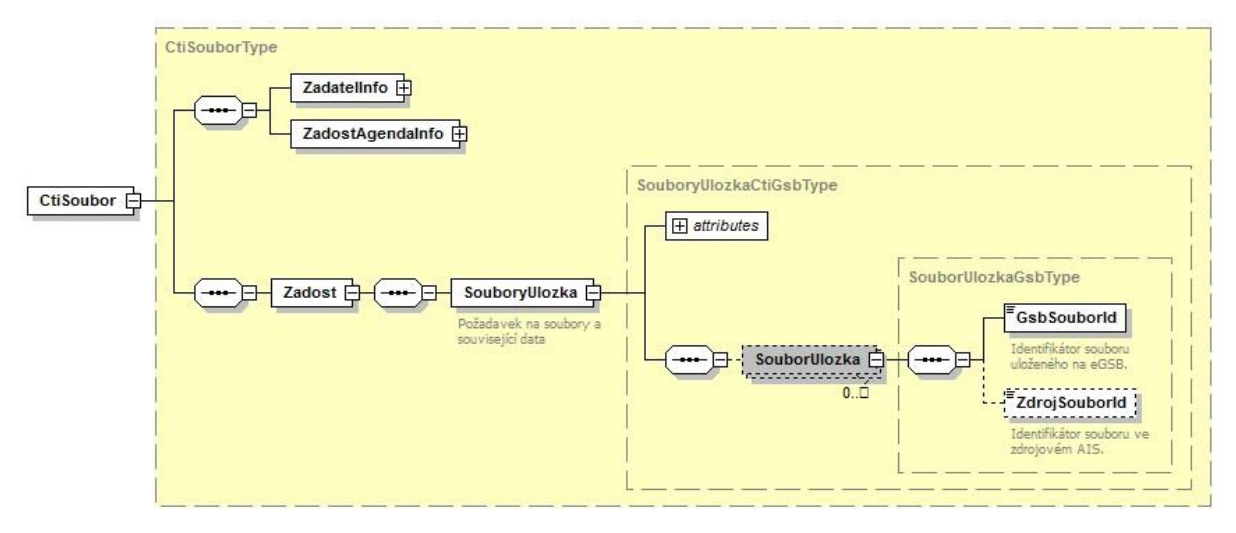

## <span id="page-5-0"></span>6.1.1 ZadatelInfo

Jde o obecnou strukturu určenou pro specifikaci informací o žadateli o službu. V elementu *ZadatelInfo* jsou uvedeny následující parametry

- *Agenda* kód agendy
- *AgendovaRole* kód činnostní role
- *Ovm* IČO OVM
- *AIS* ID AIS v ISoISVS
- *Subjekt* subjekt, pro něhož jsou data požadována
- *Uživatel* identifikace uživatele iniciujícího žádost o službu
- *DuvodUcel* důvod anebo účel žádosti

Podrobný popis je uveden v dokumentu *Využití služeb ISSS čtenářskými AIS.*

### <span id="page-5-1"></span>6.1.2 ZadostAgendaInfo

Jde o obecnou strukturu určenou pro specifikaci informací o žádosti o službu. V elementu *ZadostAgendaInfo* jsou uvedeny následující parametry

- *AgendaCasZadosti* datum a čas žádosti na straně čtenářského AIS
- *AgendaZadostId* jedinečný identifikátor žádosti na straně čtenářského AIS

Podrobný popis je uveden v dokumentu *Využití služeb ISSS čtenářskými AIS.*

#### <span id="page-5-2"></span>6.1.3 Zadost

V tomto elementu v elementu *SouboryUlozka* předává čtenářský AIS požadavky na výdej souboru.

V atributu *cistSoubor* se specifikuje, zda má být na výstupu služby soubor. V případě neuvedení atributu je výchozí hodnota *true*.

V atributu *cistMetadata* se specifikuje, zda mají být na výstupu služby popisné informace o souboru. V případě neuvedení je výchozí hodnota *false*.

V atributu *smazatSoubor*se specifikuje, že soubor má být smazán a nebude již dále dostupný. V případě neuvedení atributu je výchozí hodnota *false*.

V elementu *SouborUlozka* se uvádí jednotlivé požadované soubory. V rámci požadavku je nutné uvést v elementu *GsbSouborId* identifikátor souboru na ISSS. Element *ZdrojSouborId* není nutné vyplňovat, pokud je vyplněn, kontroluje se ještě shoda tohoto parametru s popisnými daty u příslušného souboru.

## <span id="page-5-3"></span>6.2 Příklad volání

<CtiSouborType xmlns:xsi="http://www.w3.org/2001/XMLSchema-instance" xmlns:xsd="http://www.w3.org/2001/XMLSchema"> <ZadatelInfo xmlns="urn:cz:isvs:gsb:schemas:GsbAbstract:v1">

<Agenda xmlns="urn:cz:isvs:gsb:schemas:GsbTypy:v1">X999</Agenda>

- <AgendovaRole xmlns="urn:cz:isvs:gsb:schemas:GsbTypy:v1">XR1</AgendovaRole>
- <Ovm xmlns="urn:cz:isvs:gsb:schemas:GsbTypy:v1">12345678</Ovm>
- <Ais xmlns="urn:cz:isvs:gsb:schemas:GsbTypy:v1">999001</Ais>
- <Subjekt xmlns="urn:cz:isvs:gsb:schemas:GsbTypy:v1">Subjekt F5klient</Subjekt>
- <Uzivatel xmlns="urn:cz:isvs:gsb:schemas:GsbTypy:v1">Uzivatel</Uzivatel> <DuvodUcel xmlns="urn:cz:isvs:gsb:schemas:GsbTypy:v1">Duvod a ucel</DuvodUcel>
	- </ZadatelInfo>
	- <ZadostAgendaInfo xmlns="urn:cz:isvs:gsb:schemas:GsbAbstract:v1">

 <AgendaCasZadosti xmlns="urn:cz:isvs:gsb:schemas:GsbTypy:v1">2015-10-23T16:03:36.6113053+02:00</AgendaCasZadosti> <AgendaZadostId xmlns="urn:cz:isvs:gsb:schemas:GsbTypy:v1">6c33c58e-d26e-4d87-9378-ca29ae491f15</AgendaZadostId> </ZadostAgendaInfo>

 <sup>&</sup>lt;Zadost xmlns="urn:cz:isvs:gsb:schemas:GsbCtiSoubor:v1">

```
 <SouboryUlozka cistMetadata="true"> 
       <SouborUlozka xmlns="urn:cz:isvs:gsb:schemas:GsbTypy:v1"> 
         <GsbSouborId>06513de0-028e-4ccb-a387-1ca488273376</GsbSouborId> 
         <ZdrojSouborId>aa125ccf-a480-41e0-9f4c-42d4d3142a36</ZdrojSouborId> 
       </SouborUlozka> 
     </SouboryUlozka> 
   </Zadost> 
</CtiSouborType>
```
# <span id="page-6-0"></span>7. Odpověď

## <span id="page-6-1"></span>7.1 Výstupní údaje

Výstupní údaje jsou předávány v typu *CtiSouborResponseType*. Schéma odpovědi je uvedeno na následujícím obrázku.

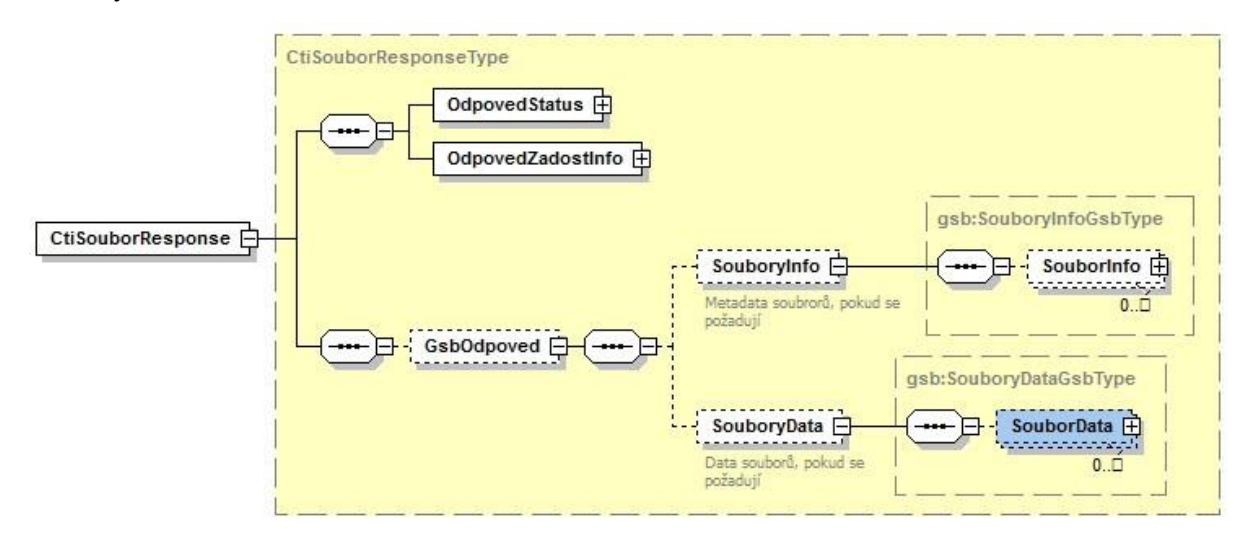

## <span id="page-6-2"></span>7.1.1 OdpovedStatus

Jde o obecnou strukturu obsahující informace o zpracování na ISSS. Obsahuje následující informace:

- *CasOdpovedi* datum a čas zpracování na ISSS
- *VysledekKod* výsledek zpracování
- *VysledekDetail* zpřesňující informace k výsledku zpracování

Podrobný popis je uveden v dokumentu *Využití služeb ISSS čtenářskými AIS.*

### <span id="page-6-3"></span>7.1.2 OdpovedZadostInfo

Jde o obecnou strukturu obsahující informace o transakci na ISSS. Obsahuje následující informace:

- *AgendaZadostId* identifikátor žádosti čtenářského AIS
- *GsbZadostId* identifikátor transakce přidělený na ISSS

Podrobný popis je uveden v dokumentu *Využití služeb ISSS čtenářskými AIS.* 

### <span id="page-6-4"></span>7.1.3 GsbOdpoved

Element je vyplněn v případě úspěšného provedení služby. V elementu *SouboryInfo* jsou, pokud je to v žádosti požadováno, uvedeny popisné informace o vydávaných souborech. V elementu *SouboryData* jsou, pokud je to na vstupu požadováno, vlastní data souboru. Elementy jsou uvedeny pouze pro existující soubory na ISSS (nejsou uvedeny pro již smazané soubory).

## *7.1.3.1 SouboryInfo*

Element *SouboryInfo* obsahuje popisné informace o vydávaných souborech, pokud je to na vstupu požadováno.

Popisné informace o souboru obsahují následující položky.

- *DatumVytvoreni* povinně datum vytvoření souboru
- *TypSouboru* povinně typ souboru
- *UcelSouboru* povinně účel souboru. Slouží pro rozlišení významu souboru v procesu, ve kterém se používá. Obsah definuje publikační AIS při definici služby, v rámci které soubor vydává.
- *DatumZmeny* nepovinné datum poslední změny souboru ve zdrojovém systému.
- *Heslo* nepovinně heslo, pokud je soubor zašifrován. Nemusí jít přímo o heslo k souboru, může jít o informace sloužící pro získání hesla.
- *Otisk* volitelně otisk souboru SHA-1.
- *Nazev* volitelně název souboru ve zdrojovém systému.
- *PlatnostOd*, *PlatnostDo* volitelně platnost souboru definovaná zdrojovým systémem. *Velikost* – volitelně velikost souboru (byte).

Element *SouboryInfo* je typu *SouboryInfoGsbType*, který je znázorněn na následujícím obrázku.

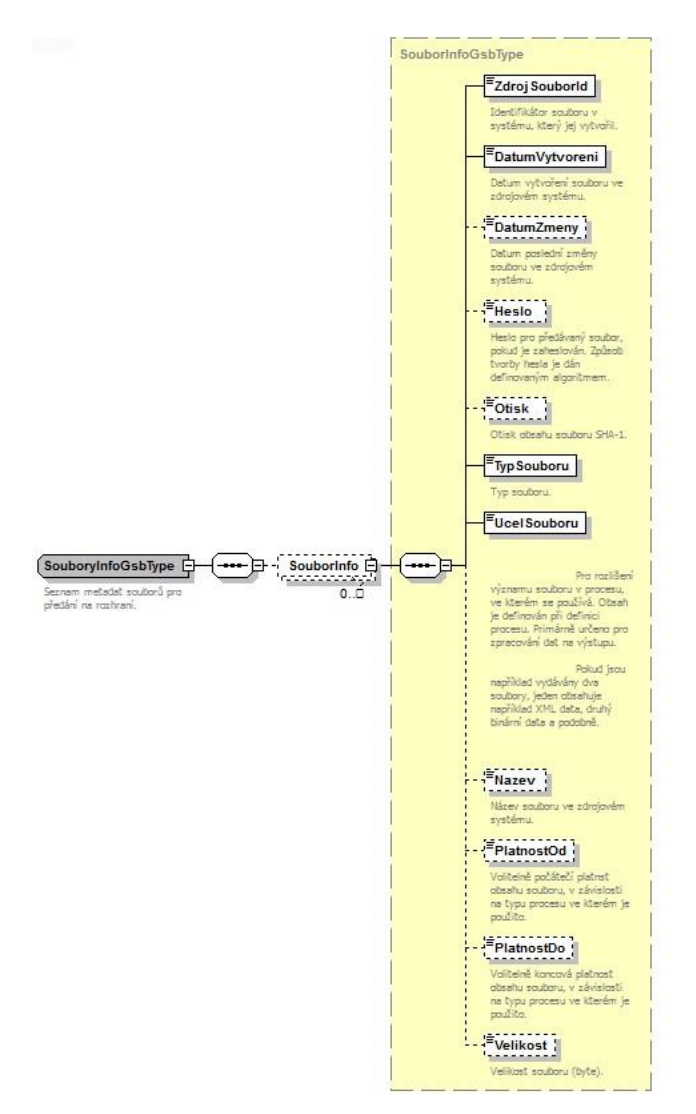

### *7.1.3.2 SouboryData*

Element *SouboryData* obsahuje popisné informace o vydávaných souborech, pokud je to na vstupu požadováno. Element je typu *SouboryDataGsbType*, který je znázorněn na následujícím obrázku.

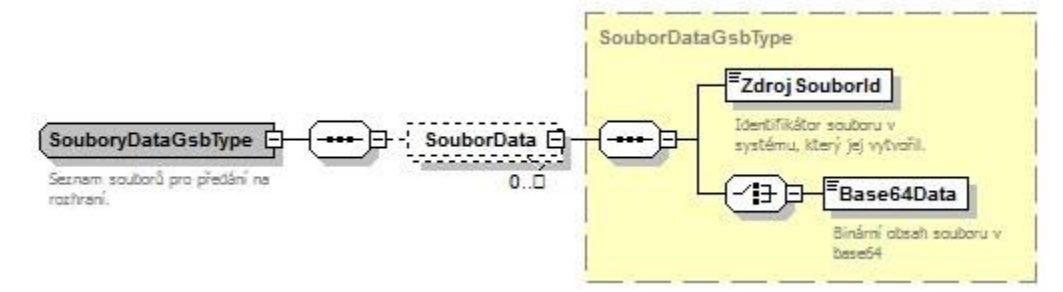

## <span id="page-8-0"></span>7.2 Chybové stavy

### <span id="page-8-1"></span>7.2.1 Obecné chybové stavy

Obecné chybové stavy jsou popsány v dokumentu *Využití služeb ISSS čtenářskými AIS*.

### <span id="page-8-2"></span>7.2.2 Specifické chybové stavy

#### *7.2.2.1 Není oprávnění na některý z požadovaných souborů*

Chyba se vyskytne, pokud AIS požaduje alespoň jeden soubor, který nebyl vytvořen v rámci zpracování jeho služby.

- *Status* / *VysledekKod* = CHYBA
- *Status* / *VysledekSubKod* = NEVALIDNI DATA
- *GsbOdpoved* nepředává se

Z bezpečnostních důvodů nejsou v tomto případě u chyby uvedeny žádné další podrobnosti.

#### *7.2.2.2 Soubor byl smazán*

Vyskytne se v případě, že byl alespoň jeden z požadovaných souborů již zmazán.

- *Status* / *VysledekKod* = VAROVANI
- *Status* / *VysledekSubKod* = NENALEZENO
- *Status / VysledekPopis* = Soubor <gsbSouborId> nebyl nalezen.
- *GsbOdpoved* jsou vydány pouze existující soubory

## <span id="page-9-0"></span>7.3 Příklad odpovědi

Níže je uveden příklad odpovědi čtení, které požaduje pouze výdej metadat o souboru.

```
<soapenv:Envelope xmlns:soapenv="http://schemas.xmlsoap.org/soap/envelope/"> 
<soapenv:Header /> 
   <soapenv:Body> 
     <CtiSouborResponse xmlns="urn:cz:isvs:gsb:schemas:GsbCtiSoubor:v1"> 
       <OdpovedStatus xmlns="urn:cz:isvs:gsb:schemas:GsbAbstract:v1"> 
         <CasOdpovedi xmlns="urn:cz:isvs:gsb:schemas:GsbTypy:v1">2015-10-26T09:54:53.5022370+01:00</CasOdpovedi> 
         <Status xmlns="urn:cz:isvs:gsb:schemas:GsbTypy:v1"> 
           <VysledekKod>OK</VysledekKod> 
         </Status> 
       </OdpovedStatus> 
       <OdpovedZadostInfo xmlns="urn:cz:isvs:gsb:schemas:GsbAbstract:v1"> 
         <AgendaZadostId xmlns="urn:cz:isvs:gsb:schemas:GsbTypy:v1">9b52413d-8d57-467d-8b80-
2a2445edac96</AgendaZadostId> 
         <GsbZadostId xmlns="urn:cz:isvs:gsb:schemas:GsbTypy:v1">f3f02ade-7e50-46dd-9ccb-d7e49c7dedfa</GsbZadostId> 
       </OdpovedZadostInfo> 
       <GsbOdpoved> 
         <SouboryInfo> 
           <SouborInfo xmlns="urn:cz:isvs:gsb:schemas:GsbTypy:v1"> 
             <ZdrojSouborId>5af9c6e7-3c4e-4351-9fda-380e37067e95</ZdrojSouborId> 
             <DatumVytvoreni>2015-10-26T08:54:16.7160528+01:00</DatumVytvoreni> 
             <TypSouboru>7Z</TypSouboru> 
             <UcelSouboru>Test</UcelSouboru> 
             <Nazev>Test</Nazev> 
           </SouborInfo> 
</SouboryInfo> 
         <SouboryData /> 
       </GsbOdpoved> 
     </CtiSouborResponse> 
   </soapenv:Body> 
</soapenv:Envelope>
```
## <span id="page-10-0"></span>8. Odkazy na další dokumenty

- Základní obecné informace pro publikační AIS: *Publikace AIS na ISSS*.
- Základní obecné informace pro čtenářské AIS: *Využití služeb ISSS čtenářskými AIS.*  Provozní parametry ISSS: *Provozní parametry ISSS.*
- WSDL služby: *gsb\_root/gsb/wsdl/GsbCtiSoubor.wsdl*
- Výchozí XSD služby: *gsb\_root/gsb/xsd/GsbCtiSoubor.xsd*